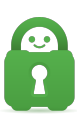

[Knowledgebase](https://helpdesk.privateinternetaccess.com/kb) > [Technical](https://helpdesk.privateinternetaccess.com/kb/technical) > [Application Settings and Features](https://helpdesk.privateinternetaccess.com/kb/application-settings-and-features) > [Change Ports](https://helpdesk.privateinternetaccess.com/kb/change-ports) > [I have](https://helpdesk.privateinternetaccess.com/kb/articles/i-have-trouble-connecting-or-the-connection-drops-frequently-changing-ports-4) [trouble connecting or the connection drops frequently: Changing Ports](https://helpdesk.privateinternetaccess.com/kb/articles/i-have-trouble-connecting-or-the-connection-drops-frequently-changing-ports-4)

## I have trouble connecting or the connection drops frequently: Changing Ports

Travis - 2021-05-14 - [Change Ports](https://helpdesk.privateinternetaccess.com/kb/change-ports)

If you experience issues connecting or staying connected to any of our servers, you might want to try using a different port to connect to or a different protocol altogether.

## Reason for connection Drops

There are multiple reasons why this could be happening:

- You are using UDP (default) behind one or multiple [NAT](https://en.wikipedia.org/wiki/Network_address_translation) routers that doesn't support [hole punching;](https://en.wikipedia.org/wiki/Hole_punching_(networking))
- You are connecting from a public network (such as a school, library, mall, coffee shop, hotel, etc) or a corporate network that filters or restrict Internet usage (typically to prevent abuse and piracy);
- Your Internet Service Provider (ISP) filters some traffic for filtering, quality of service or restrictive measures;

Your ISP is actively blocking or trying to restrict usage of VPN services due to national bans;

- A firewall device on your network is blocking the connection;
- You are using a mobile network with frequently changing IP addresses or service restrictions;
- Your connection is not reliable enough to maintain the connection active for extended periods of time (such as unstable/crowded WiFi access).

In these situations, using a different port or protocol to masquerade as another kind of application typically resolve the issue. For instructions on how to change the ports on our application please review the following guides:

- [Windows Change Ports](https://www.privateinternetaccess.com/helpdesk/guides/windows/windows/windows-change-ports)
- [MacOS Change Ports](https://www.privateinternetaccess.com/helpdesk/guides/mac/mac-os/macos-change-ports)
- [Linux \(systemd\) Change Ports](https://www.privateinternetaccess.com/helpdesk/guides/linux/linux/linux-systemd-change-ports)
- [iOS Change Ports](https://www.privateinternetaccess.com/helpdesk/guides/ios/ios/ios-change-ports)
- [Android- Change Ports](https://www.privateinternetaccess.com/helpdesk/guides/android/android-2/android-change-ports)

## **Protocols and Ports**

Try the following combinations of protocols and ports using the above steps until you find one that provides you with satisfactory connectivity:

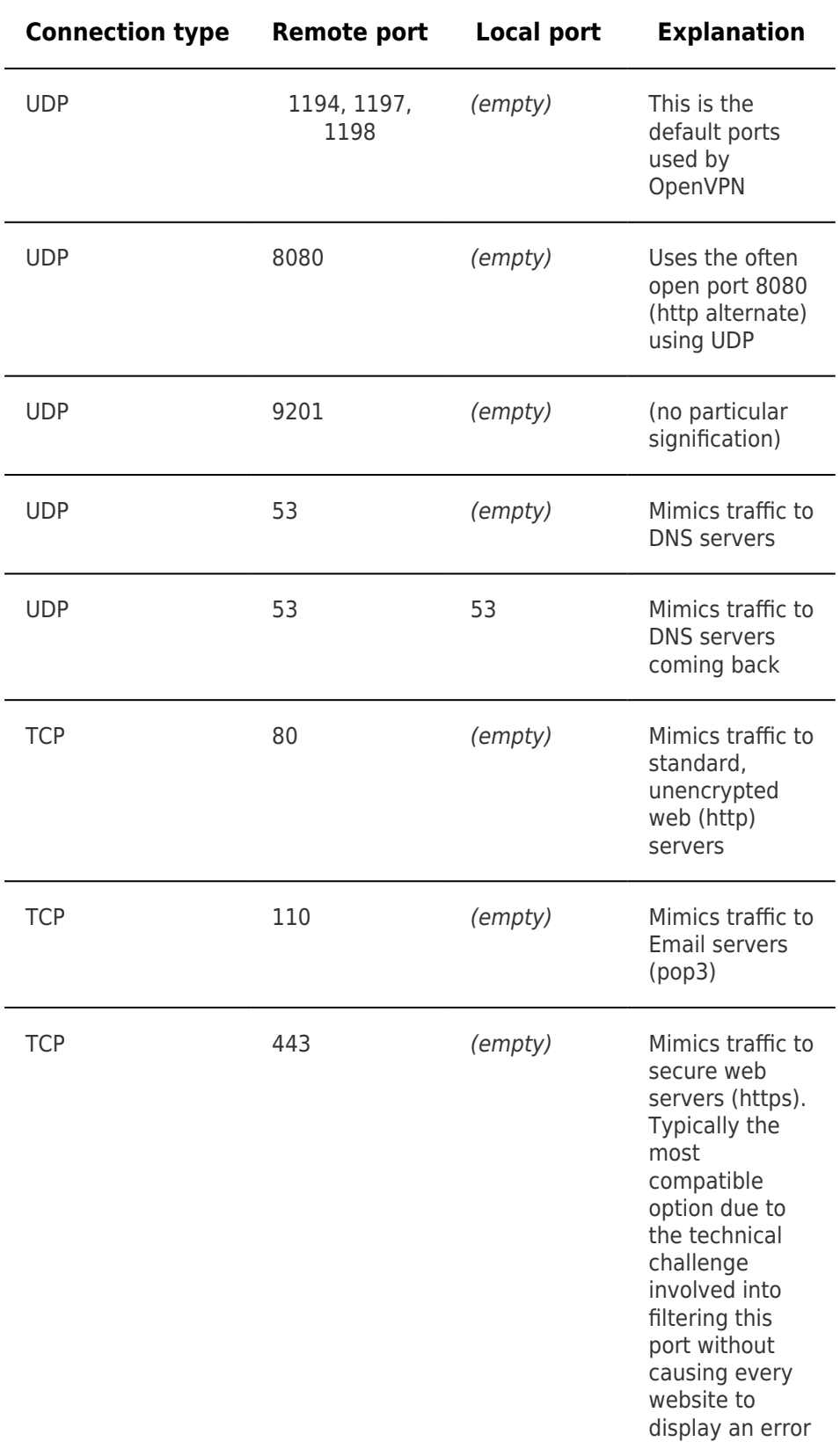

Related solutions:

• Lan connect to the VPN, but my speeds are really slow using Windows

Tags [connection](https://helpdesk.privateinternetaccess.com/search/labels/all/connection) [Ports](https://helpdesk.privateinternetaccess.com/search/labels/all/Ports)

Related Content

- [I can connect to the VPN, but my speeds are really slow using Windows](https://helpdesk.privateinternetaccess.com/kb/articles/i-can-connect-to-the-vpn-but-my-speeds-are-really-slow-using-windows)
- [What ports are used by your VPN service?](https://helpdesk.privateinternetaccess.com/kb/articles/what-ports-are-used-by-your-vpn-service)